# Tooldatabase-Parameter

Mastercam

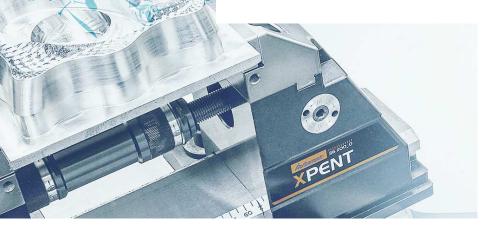

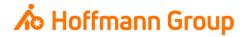

# **Tooldatabase for "Connected Manufacturing"**

Which parameter do we need and why?

Background:

- "Connected Manufacturing" is creating the "digital twin" of the existing tool and connects them with eachother
- Through this all tools can be localized and the needed data can be sent to the machine or presetting device

General:

- Toolassembly = Cutter + Baseholder
- If Hoffmann-Article-Numbers are maintained, the data can be automatically enriched
- Tools can be identified with "Name" or "Tool-Nr."

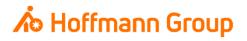

#### Toolmanager

- Before you can create a Tool Assembly you have to create a cutter and a holder first
- With the buttons "New Milling" and "New Hole Making" you can choose the type of the tool
- With "Holder" you can define a new holder
- The button "Assembly" is for creating a new Tool Assembly from one cutter and one holder

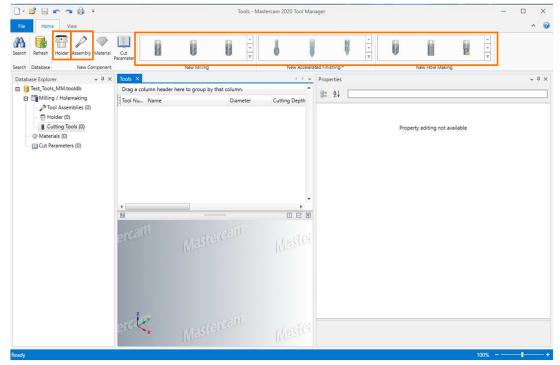

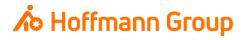

#### Toolmanager – Define Tool

## 1. Define Tool Geometry

Here you can define the geometric parameters of the tool:

- Cutting diameter (required)
- Overall length length of the tool without the holder (required)
- Cutting length (marked yellow)
- Tip / corner treatment
- Non-cutting geometry

<u>2. Finish</u> – the parameters are saved into the Toolmanager

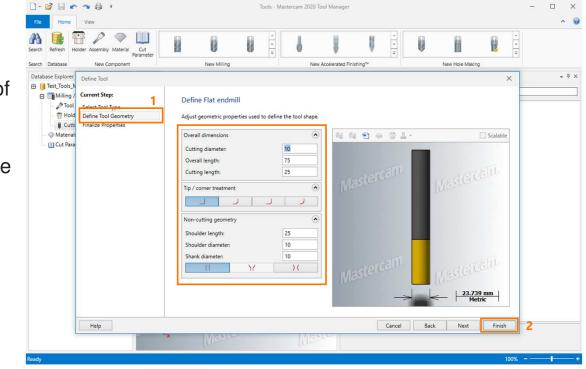

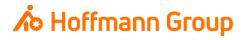

#### Toolmanager – Define Tool

## 1 - General

Name: for a clearly identification of the cutter 1 (required)

- Catalog-ID: here you can put in the Hoffmann-Articlenumber of the cutter. With this number the information can be automatically enriched by importing the tool to CM (pictures, dimensions, materials, etc.)
- The other fields are optional

### 2 - Operation

- Tool Number: for a clearly identification of the cutter, if you are working with T-No.
- Here you can fill in other optional parameters like Spindle Speed, Surface Speed, etc.
- 3 Coolant
  - With this button you can change the cooling options of the cutter (CM is checking the "Standard Coolant")

| Catalog ID Catalog ID Chuck ID Description Manufacturer Name Master Manufacturer's tool code Metric IV Name 10 Fla Tool Material Carbic Variable Pitch IV Carbic Variable Pitch IV Carbic Variable P | it Endmill | A     Deration     Coolant     Cutting Speed Adjustment     Diameter Offset     Feed Per Tooth     Feed Rate     Finish Tool     Finish Tool     Finish XY Stepover | 3 (Coolant)<br>100<br>1<br>0.03<br>120<br>☑<br>0                                                               |
|----------------------------------------------------------------------------------------------------|------------|----------------------------------------------------------------------------------------------------|----------------------------------------------------------------------------------------------------|
| Chuck ID     Image: Chuck ID       Description     Image: Chuck ID       Manufacturer Name     Master       Manufacturer's tool code     Image: Chuck ID       Metric     Image: Chuck ID       Name     10 Fla       Tool Material     Carbie       Variable Pitch     Image: Chuck ID       Geometry     Miscellaneous                                                                                                    | it Endmill | Miscellaneous     Operation     Coolant     Cutting Speed Adjustment     Diameter Offset     Feed Per Tooth     Feed Rate     Finish Tool                           | 100<br>1<br>0.03<br>120<br>V                                                                                   |
| Chuck ID Description Manufacturer Name Manufacturer's tool code Metric Name 10 Fla Tool Material Carbic Variable Pitch Geometry Miscellaneous                                                                                                    | it Endmill | Operation     Coolant     Cutting Speed Adjustment     Diameter Offset     Feed Per Tooth     Feed Rate     Finish Tool                                             | 100<br>1<br>0.03<br>120<br>V                                                                                   |
| Description Manufacturer Name Master<br>Manufacturer's tool code<br>Metric III III IIII IIIIIIIIIIIIIIIIIIIIIII                                                                                                    | it Endmill | Coolant<br>Cutting Speed Adjustment<br>Diameter Offset<br>Feed Per Tooth<br>Feed Rate<br>Finish Tool                                                                | 100<br>1<br>0.03<br>120<br>V                                                                                   |
| Manufacturer Name Maste<br>Manufacturer's tool code<br>Metric III III IIII IIII IIIIIIIIIIIIIIIIII                                                                                                    | it Endmill | 2<br>Cutting Speed Adjustment<br>Diameter Offset<br>Feed Per Tooth<br>Feed Rate<br>Finish Tool                                                                      | 100<br>1<br>0.03<br>120<br>V                                                                                   |
| Manufacturer's tool code<br>Metric  Variable Pitch Geometry Miscellaneous                                                                                                    | it Endmill | Diameter Offset<br>Feed Per Tooth<br>Feed Rate<br>Finish Tool                                                                                                    | 1<br>0.03<br>120<br>I                                                                                          |
| Metric<br>Name 10 Fla<br>Tool Material Carbie<br>Variable Pitch<br>Geometry<br>Miscellaneous                                                                                                    |            | Feed Per Tooth<br>Feed Rate<br>Finish Tool                                                                                                    | 0.03<br>120                                                                                                    |
| Name 10 Fla<br>Tool Material Carbie<br>Variable Pitch 2<br>Geometry<br>Miscellaneous                                                                                                    |            | Feed Rate<br>Finish Tool                                                                                                    | 120                                                                                                    |
| Tool Material Carbie<br>Variable Pitch<br>Geometry<br>Miscellaneous                                                                                                    |            | Finish Tool                                                                                                    |                                                                                                    |
| Variable Pitch   Geometry  Miscellaneous                                                                                                    | de         |                                                                                                    | Record .                                                                                                    |
| D Geometry<br>Miscellaneous                                                                                                    |            | Finish XY Stepover                                                                                                    | 0                                                                                                    |
| D Geometry<br>D Miscellaneous<br>D Operation                                                                                                    |            | · · · · · · · · · · · · · · · · · · ·                                                                                                    | × .                                                                                                    |
|                                                                                                    |            | Finish Z Stepover                                                                                                    | 0                                                                                                    |
| Operation                                                                                                    |            | FPT Adjustment                                                                                                    | 100                                                                                                    |
|                                                                                                    |            | Head Number                                                                                                    | 0                                                                                                    |
| Coolant (Coola                                                                                                    | ant)       | Length Offset                                                                                                    | 1                                                                                                    |
| Cutting Speed Adjustment 100                                                                                                    |            | Plunge Rate                                                                                                    | 600                                                                                                    |
| Diameter Offset 1                                                                                                    |            | Retract Rate                                                                                                    | 1200                                                                                                    |
| Feed Per Tooth 0.03                                                                                                    |            | Rough Tool                                                                                                    | <b>v</b>                                                                                                    |
| Feed Rate 120                                                                                                    |            | Rough XY Stepover                                                                                                    | 0                                                                                                    |
| Finish Tool                                                                                                    |            | Rough Z Stepover                                                                                                    | 0                                                                                                    |
| Finish XY Stepover 0                                                                                                    |            |                                                                                                    | Clockwise                                                                                                    |
| Finish Z Stepover 0                                                                                                    |            | Spindle Direction                                                                                                    | and a second second second second second second second second second second second second second second second |
| FPT Adjustment 100                                                                                                    |            | Spindle Speed                                                                                                    | 1000                                                                                                    |
| Head Number 0                                                                                                    |            | Surface Speed                                                                                                    | 31.416902                                                                                                    |
| 1                                                                                                    |            | Tool Grade                                                                                                    | Mastercam Default 🔹 🕂                                                                                          |

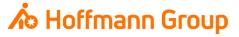

Toolmanager – Define Holder

- In "Define Holder Geometry" you can define each geometric segment of the holder
- With the button "Add Segment" a new segment can be added to the existing geometry
- In the "Connection" area you can define type and size of the machine adapter (e.g. SK40, HSK63)

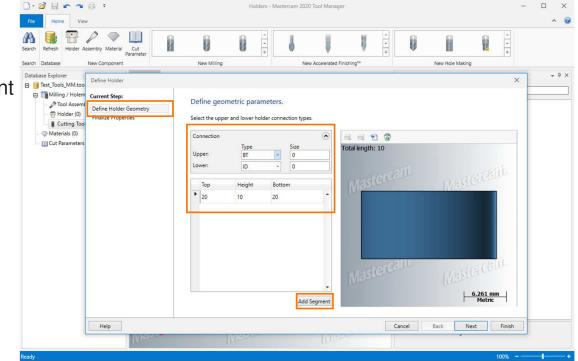

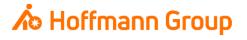

Toolmanager – Define Holder

- In "Finalize Properties" you can maintain additional information
- Name: for a clearly identification of the holder (required)
- Catalog-ID: here you can put in the Hoffmann-Articlenumber of the **holder**. With this number the information can be automatically enriched by importing the tool to CM (pictures, dimensions, materials, etc.)
- With "Finish" the new holder will be saved

| □ • 😂 님 🖝 🖜 i<br>File Home View                                                         | ₿ ·                             | Hol                                                                                                    | ders - Mastercam 2020 | lool Manager            |             |            |                |        | - | □ ×   |
|-----------------------------------------------------------------------------------------|---------------------------------|----------------------------------------------------------------------------------------------------|-----------------------|-------------------------|-------------|------------|----------------|--------|---|-------|
|                                                                                         | embly Material Cut<br>Parameter | New Milling                                                                                                    | · ·                   | Accelerated Finishing** | 4<br>9<br>9 | Ū.         | ew Hole Making | 4 4    |   |       |
| Database Explorer  Database Explorer  Test_Tools_MM.too  milling / Holem  - Dool Assemt | Help                            | Finalize miscellaneous<br>Adjust any miscellaneous pro<br>General<br>Name:<br>Description:<br>Manufacturer name:<br>Catalog ID:<br>✓ Metric<br>☐ Thru coolant | s properties.         | holder creation.        |             | n ancel Ba |                | Finish |   | * 8 × |
| Ready                                                                                   | Illeen.                         | 10000                                                                                                    |                       | (fleer                  |             |            | -              | 100% - | 4 |       |

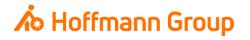

Toolmanager – Create Tool Assembly

- Now an "Assembly" can be built, which is saved in CM as ToolAssembly
- You have two options to build an assembly from the created components:
  - 1. In the tabs "Tools" and "Holders" you can mark the components and pull them into the assembly via "Drag & Drop"
  - 2. The unique names of the components can be filled in "Tool Name" and "Holder Name"
- The Tool Number is filled in automatically from the tool definition
- Description: is used as name of the ToolAssembly in CM and has to be unique (required)

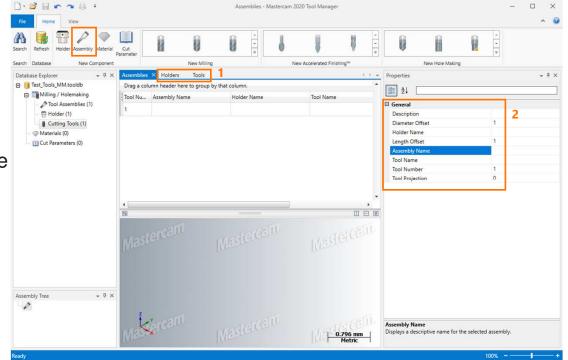

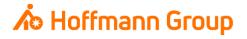

Toolmanager – Create Tool Assembly

- When the Assembly is created you finally have to fill in the extension length of the tool in "Tool Projection" (required)
- Now the toollibrary can be refreshed and saved

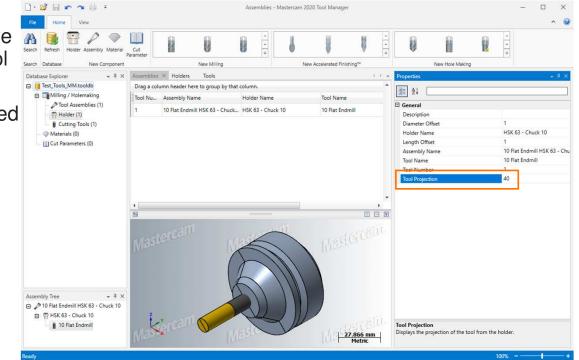

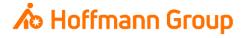